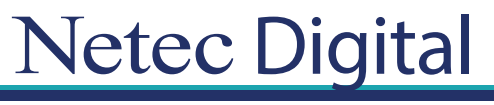

# **Certificaciones Profesionales en TI Temario**

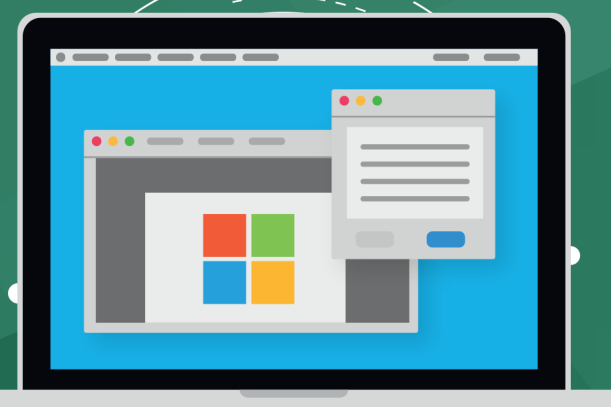

**CURSO OD20777A Implementing Microsoft Azure Cosmos DB Solutions.**

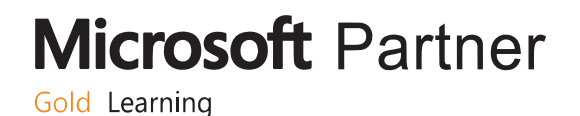

## **Module 1: Introduction to Azure Cosmos DB.**

Describe the purpose and architecture of Cosmos DB.

- Review of NoSQL database structures.
- Migrating data and applications to Cosmos DB.
- Managing data in Cosmos DB.
- Labs: Creating and using a SQL API database in Cosmos DB.
- Creating and configuring a Cosmos DB database.
- Migrating data from a Mongo DB database to Cosmos DB.
- Using the SQL API to access data.
- Protecting data in a Cosmos DB database.

### **Module 2: Designing and Implementing SQL API Database Applications.**

This module describes how to design documents and collections to meet business requirements, and how to use the SQL API to build applications that use these documents.

- Document models in Cosmos DB.
- Querying data in a SQL API database.
- Querying and maintaining data programmatically.
- Labs: Designing and implementing SQL API database applications.
- Design the document structure & partitioning strategy for the product catalog for the retail system.
- Importing product catalog data.
- Querying product catalog information.
- Maintaining stock levels in the product catalog.

#### **Module 3: Implementing Server Side Operations.**

Describe how to create user-defined functions, stored procedures, and triggers.

- Server-side programming with Cosmos DB.
- Creating and using stored procedures.
- Using triggers to maintain data integrity.
- Labs: Writing user-defined functions, stored procedures and triggers.
- Design and implement the document and collection structure.
- Implement the shopping cart functionality in the online retail system.
- Extend the online retail system to create orders from the items in a shopping cart.
- Extend the online retail system further to enable customers to view orders and backorders.

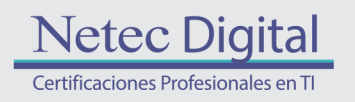

**Microsoft Partner** Gold Learning

## **Module 4: Optimizing and monitoring performance.**

Describe how to optimize a database, and how to monitor performance.

- Optimizing database performance.
- Monitoring the performance of a database.
- Labs: Tuning a database and monitoring performance.
	- Gathering execution statistics.
	- Examining how the different consistency models can impact throughput and latency.

- Investigate the effects of triggers on performance.
- Monitoring performance and tuning the partition key.

#### **Module 5: Designing and Implementing a Graph Database.**

This module describes how to create efficient graph database models using Cosmos DB.

- Graph database models in Cosmos DB.
- Designing Graph database models for efficient operation.
- Labs: Designing and implementing a Graph database.
- Implementing a recommendations engine for customers.
- Recording product purchase information.
- Query a Graph database to obtain analytics.

## **Module 6: Querying and Analyzing Big Data with Cosmos DB.**

This module describes how to use Azure Search and HDInsight with Cosmos DB to query and analyze big data.

#### **• Integrating Cosmos DB with Azure search to optimize queries.**

- Analyzing data in a Cosmos DB database using Apache Spark.
- Visualizing data in a Cosmos DB database.
- Labs: Querying and Analyzing Big Data with Cosmos DB.
- Extending product search capabilities.
- Performing end-of-month processing.
- Visualizing sales data.
- Exploring sales data.

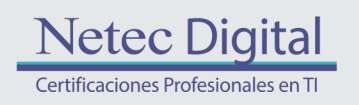

**Microsoft Partner** Gold Learning

## **Module 7: Implementing Stream Processing with Cosmos DB.**

This module describes how to use Cosmos DB as a source and sink for streaming data.

- Working with the Cosmos DB change feed.
- Integrating Cosmos DB into streaming solutions.
- Labs: Using Cosmos DB with stream processing.
- Handling orders.
- Maintaining stock analytic data.

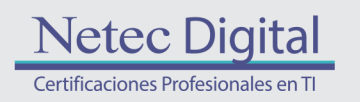

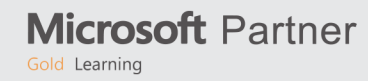

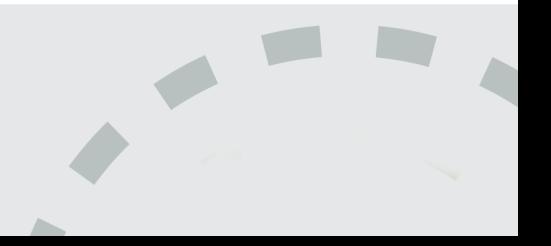

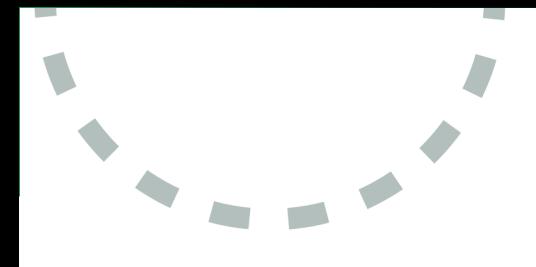

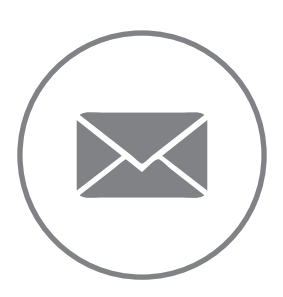

Para más información, contáctenos al correo: **informes@netecdigital.com**

**www.netecdigital.com**

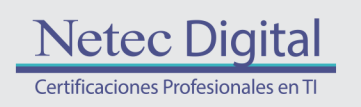

**Microsoft Partner** Gold Learning

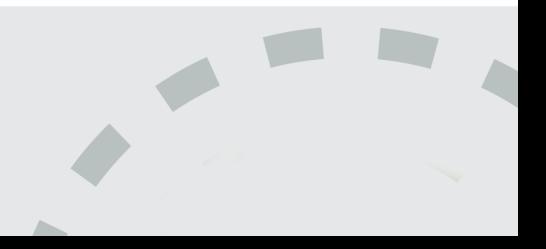